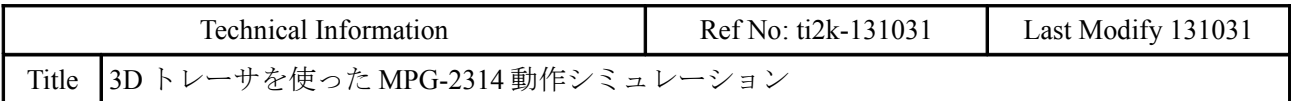

## 概要

- 3D トレーサは MPG-2314 の 3 軸動作を視覚的に表すアプリケーションです。
- 特に MOVT と RMVT の連続補間はコマンドを先読みするため、動作中の速度変更や I/O 操作のタ イミングに注意が必要ですが、トレーサは工程を色分けして確認できます。
- シリアル通信のリアルタイム処理なので、追従速度は速くありませんが、机上で実機が無くて も動作をシミュレーションすることができます。(MEWNET より CUnet の方が高速です)
- DDDTr.exe は MS VC++2008 Express 製なので、実行には MS .NET Framework3.5 が必要です。

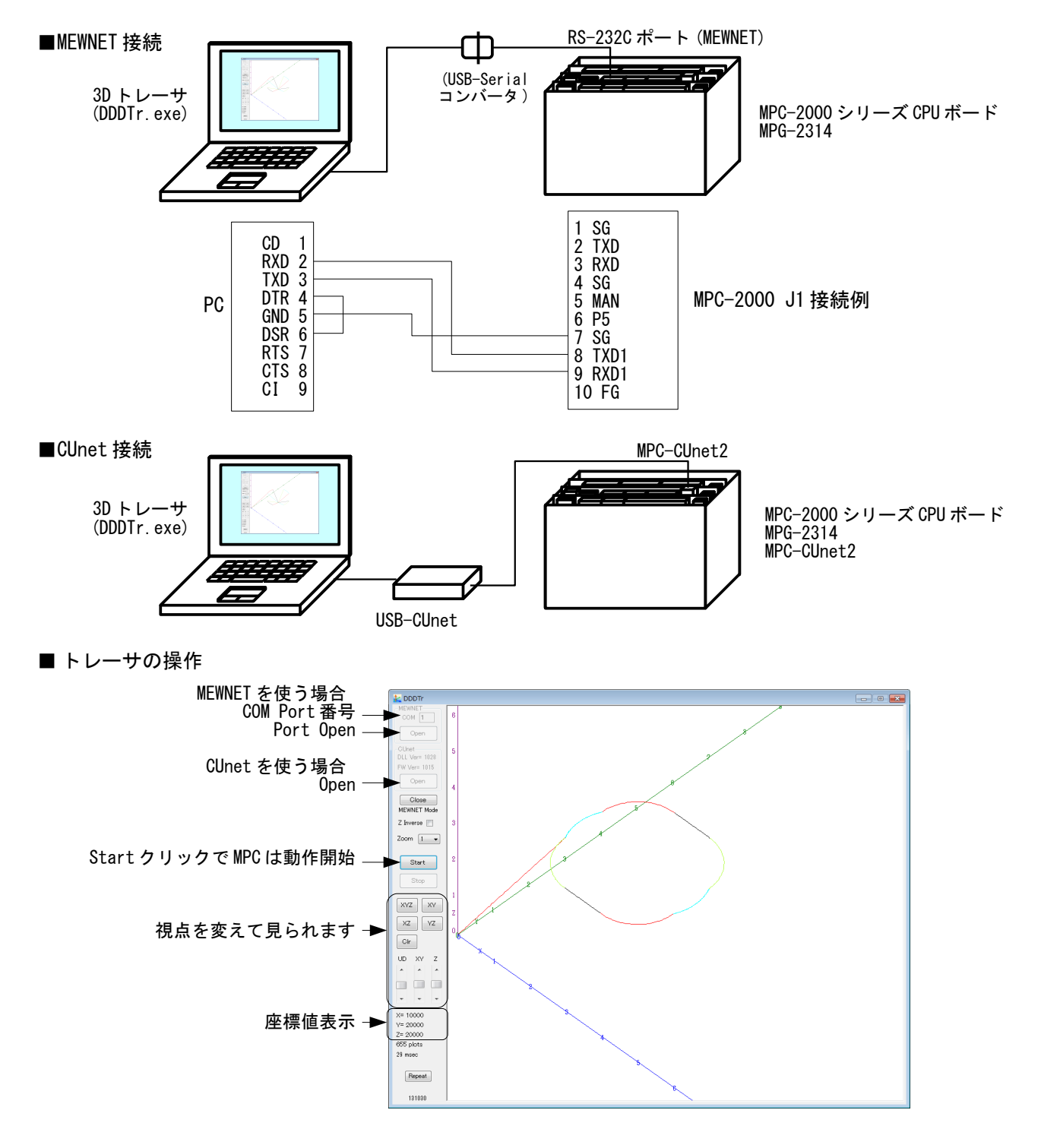

## **MPC** サンプルプログラム

/\*\*\*\*\*\*\*\*\*\*\*\*\*\*\*\*\*\*\*\*\*\*\*\*\*\*\*\*\*\*\*\*\* /\* 3D トレーサ(DDDTr.exe)サンプル /\*\*\*\*\*\*\*\*\*\*\*\*\*\*\*\*\*\*\*\*\*\*\*\*\*\*\*\*\*\*\*\*\*

QUIT\_FORK 1 \*MAIN<br>END

\*MAIN

 CONST BLACK 0 CONST RED 1 CONST AQUA 2 CONST GREEN 3 CONST EMPTY 255<br>MEWNET 38400<br>CUNET 223  $/*$  Ch1 MEWNET 宣言 CUNET 2 2 3 /\* CUNET グローバルエリア獲得<br>PG 0 /\* MPG-2314 DSW=0  $/*$  MPG-2314 DSW=0 TIME 500 QUIT\_FORK 2 \*COMMU\_MEWNET /\* MEWNETでPCと通信<br>cu\_exist=@SW(2000) /\* MPC-CUnet2 有無チョ /\* MPC-CUnet2 有無チェック、有れば cu\_exist=1 IF cu\_exist THEN QUIT\_FORK 3 \*COMMU\_CUNET /\* CUnet で PC と通信 END\_IF<br>OFF 70000<br>OFF 2000<br>PT=2 /\* MEWNET のスタート /\* CUNET のスタート /\* 動作パターン DO PRINT "Waiting Start" CLRPOS WAIT SW(70000)|(SW(2000)&cu\_exist) /\* PC からのスタート IF SW(70000)==1 THEN PR "MEWNET Mode" COMMU\_MODE=0  $ach=10000$  ELSE .sr<br>PR "CUnet\_Mode" COMMU\_MODE=1 ach=20000 END\_IF SELECT\_CASE VOID CASE SW(192) GOSUB \*PATTERN\_1 CASE SW(193) GOSUB \*PATTERN\_2 CASE SW(194) GOSUB \*PATTERN\_3 CASE SW(195) GOSUB \*PATTERN\_4 CASE\_ELSE PR "???" END SELECT TIME 100<br>FIN=1 /\* PC へ動作終了フラグ ON 2255 WAIT @SW(70000)&(@(SW(2000)&cu\_exist)) /\* PCのスタート OFF 待ち FIN=0 OFF 2255 LOOP END /\*\*\*\*\*\*\*\*\*\*\*\*\*\*\*\*\*\*\*\*\*\*\*\*\*\*\*\*\*\*\*\*\*\*\*\*\*\*\* /\* MOVL による直線補間 /\* 最もシンプルな動作 /\*\*\*\*\*\*\*\*\*\*\*\*\*\*\*\*\*\*\*\*\*\*\*\*\*\*\*\*\*\*\*\*\*\*\*\*\*\*\*

/\* メインタスク終了(実行中でもターミナル操作可能)

\*PATTERN\_1 PR "PATTERN 1" pnt=0 pnt=pnt+1 : SETP pnt 10000 20000 0 20000 pnt=pnt+1 : SETP pnt 25000 25000 0 10000 pnt=pnt+1 : SETP pnt 20000 10000 0 20000 pnt=pnt+1 : SETP pnt 30000 10000 0 20000 pnt=pnt+1 : SETP pnt 25000 25000 0 10000 pnt=pnt+1 : SETP pnt 40000 20000 0 20000 pnt=pnt+1 : SETP pnt 40000 30000 0 20000 pnt=pnt+1 : SETP pnt 25000 25000 0 10000 pnt=pnt+1 : SETP pnt 30000 40000 0 20000 pnt=pnt+1 : SETP pnt 20000 40000 0 20000<br>pnt=pnt+1 : SETP pnt 25000 25000 0 10000<br>pnt=pnt+1 : SETP pnt 10000 30000 0 20000 pnt=pnt+1 : SETP pnt 25000 25000 0 10000 pnt=pnt+1 : SETP pnt 10000 30000 0 20000 pnt=pnt+1 : SETP pnt 10000 20000 0 20000 ACCEL ALL\_A ach 1000 1000 COLOR=RED<br>MOVL P(1) /\* 開始点に移動  $W$ AIT RR(ALL\_A)==0 ACCEL ALL\_A ach 1000 ach /\* Max=Min で加減速無し FOR i=2 TO pnt COLOR=i%4  $MOVI$   $P(i)$ WAIT RR $(ALL A) == 0$  NEXT RETURN /\*\*\*\*\*\*\*\*\*\*\*\*\*\*\*\*\*\*\*\*\*\*\*\*\*\*\*\*\*\*\*\*\*\*\*\*\*\*\* /\* MOVL の直線補間と MOVT の円弧補間を組み合わせた動作 /\* 1 ラインずつパルス発生終了を確認しています。 /\*\*\*\*\*\*\*\*\*\*\*\*\*\*\*\*\*\*\*\*\*\*\*\*\*\*\*\*\*\*\*\*\*\*\*\*\*\*\* \*PATTERN\_2 PR "PATTERN\_2" pnt=0 pnt=pnt+1 : SETP pnt 10000 20000 VOID 20000 pnt=pnt+1 : SETP pnt 25000 25000 VOID 10000 pnt=pnt+1 : SETP pnt 20000 10000 VOID 20000 /\* 直線 pnt=pnt+1 : SETP pnt 30000 10000 25000 25000 /\* 円弧終点 X, 円弧終点 Y, 円弧中心 X, 円弧中心 Y pnt=pnt+1 : SETP pnt 25000 25000 VOID 10000 pnt=pnt+1 : SETP pnt 40000 20000 VOID 20000 pnt=pnt+1 : SETP pnt 40000 30000 25000 25000 pnt=pnt+1 : SETP pnt 25000 25000 VOID 10000 pnt=pnt+1 : SETP pnt 30000 40000 VOID 20000 pnt=pnt+1 : SETP pnt 20000 40000 25000 25000 pnt=pnt+1 : SETP pnt 25000 25000 VOID 10000 pnt=pnt+1 : SETP pnt 10000 30000 VOID 20000 pnt=pnt+1 : SETP pnt 10000 20000 25000 25000 ACCEL ALL\_A ach 1000 1000 COLOR=RED MOVL P(1) WAIT RR $(ALL$  A)==0 ACCEL ALL\_A ach 1000 ach axis=X\_A|Y\_A DS\_DACL FOR i=2 TO pnt COLOR=i%4 IF U(i)<>VOID THEN MOVT axis P(i) CCW /\* 円弧 反時計回り ELSE MOVL  $P(i)$  /\* 直線 END\_IF WAIT RR(ALL\_A)==0 /\* 1 ライン終了待ち

**NEXT**  EN\_DACL RETURN /\*\*\*\*\*\*\*\*\*\*\*\*\*\*\*\*\*\*\*\*\*\*\*\*\*\*\*\*\*\*\*\*\*\*\*\*\*\*\* <sup>´</sup>/\* MOVTによる円弧と直線の連続補間<br>/\* 「Notel /\* [Note] /\* \*PATTERN\_2 のように、1 ライン終了待ちの WAIT RR()を入れないと /\* MOVT を 1 つ先読みして、2 つ先の MOVT で待ち状態になります。 /\* MOVT 動作中 <-- ここを実行するとき COLOR=3 となる /\* COLOR=2%4<br>/\* MOVT 先読 /\* MOVT 先読み<br>/\* COLOR=3%4 -/\* COLOR=3%4 ------ ´/\* MOVT ここで待ち状態<br>/\* COLOR=4%4  $COLOR = 4%4$ /\*\*\*\*\*\*\*\*\*\*\*\*\*\*\*\*\*\*\*\*\*\*\*\*\*\*\*\*\*\*\*\*\*\*\*\*\*\*\* \*PATTERN\_3 PR "PATTERN\_3" pnt=0 pnt=pnt+1 : SETP pnt 10000 20000 0 20000 pnt=pnt+1 : SETP pnt 20000 10000 20000 20000 /\* 円弧終点 X,円弧終点 Y,円弧中心 X,円弧中心 Y pnt=pnt+1 : SETP pnt 30000 10000 VOID VOID /\* ここは直線 pnt=pnt+1 : SETP pnt 40000 20000 30000 20000 pnt=pnt+1 : SETP pnt 40000 30000 30000 25000 pnt=pnt+1 : SETP pnt 30000 40000 30000 30000 pnt=pnt+1 : SETP pnt 20000 40000 VOID VOID pnt=pnt+1 : SETP pnt 10000 30000 20000 30000 pnt=pnt+1 : SETP pnt 10000 20000 20000 25000 pnt=pnt+1 : SETP pnt 10000 20000 VOID VOID /\* ダミー終点 ACCEL ALL\_A ach 1000 1000 COLOR=RED MOVL P(1) WAIT RR(ALL  $A$ )==0 axis=X\_A|Y\_A DS\_DACL FOR i=2 TO pnt IF  $U(i) \diamondsuit V01D$  Then MOVT axis P(i) CCW /\* 円弧 反時計回り ELSE  $\overline{M}$ OVT axis P(i)  $\overline{P}$  /\* 直線 END\_IF COLOR=i%4<br>IF COLOR==AQUA THEN /\* 特定の場所でスピードを変える<br>/\* 低速部分 ACCEL ALL A 2000 1000 2000 ELSE ACCEL ALL\_A ach 1000 ach END\_IF NEXT WAIT RR $(ALL_A) == 0$  EN\_DACL RETURN /\*\*\*\*\*\*\*\*\*\*\*\*\*\*\*\*\*\*\*\*\*\*\*\*\*\*\*\*\*\*\*\*\*\*\*\*\*\*\* /\* RMVT による 3 軸連続直線補間 /\* RMVT の先読みは \*PATTERN\_3 と同じです。 /\* 3 軸の円弧補間はできません。 /\*\*\*\*\*\*\*\*\*\*\*\*\*\*\*\*\*\*\*\*\*\*\*\*\*\*\*\*\*\*\*\*\*\*\*\*\*\*\* \*PATTERN\_4 PR "PATTERN\_4" pnt=0 pnt=pnt+1 : SETP pnt 10000 20000 0 20000 /\* U 軸は速度のパラメータとして使用 pnt=pnt+1 : SETP pnt 25000 25000 0 10000 pnt=pnt+1 : SETP pnt 20000 10000 0 20000 pnt=pnt+1 : SETP pnt 30000 10000 1 20000

 pnt=pnt+1 : SETP pnt 25000 25000 0 10000 pnt=pnt+1 : SETP pnt 40000 20000 0 20000 pnt=pnt+1 : SETP pnt 40000 30000 1 20000 pnt=pnt+1 : SETP pnt 25000 25000 0 10000 pnt=pnt+1 : SETP pnt 30000 40000 0 20000 pnt=pnt+1 : SETP pnt 20000 40000 1 20000 pnt=pnt+1 : SETP pnt 25000 25000 0 10000 pnt=pnt+1 : SETP pnt 10000 30000 0 20000 pnt=pnt+1 : SETP pnt 10000 20000 1 20000 pnt=pnt+1 : SETP pnt 10000 20000 0 20000 /\* ダミー終点 ACCEL ALL\_A ach 1000 1000 COLOR=RED MOVL P(1) WAIT RR $(ALL$  A)==0 axis=X\_A|Y\_A|Z\_A DS\_DACL FOR  $i=2$  TO pnt dx=X(i)-X(i-1) dy=Y(i)-Y(i-1)  $dz=Z(i)-Z(i-1)$  RMVT axis dx dy dz COLOR= $i\%4$ <br>IF U( $i-1$ )==1 THEN /\* U(n)=1 の線を描くときはスピードを変える<br>/\* 低速部分 ACCEL ALL\_A 2000 1000 2000 ELSE ACCEL ALL\_A ach 1000 ach END\_IF **NEXT** WAIT  $RR(ALL_A) == 0$  EN\_DACL RETURN /\*\*\*\*\*\*\*\*\*\*\*\*\*\*\*\*\*\*\*\*\*\*\*\*\*\*\*\*\*\*\*\*\*\*\*\*\*\*\* /\* 各座標範囲 0~65535(&HFFFF) /\* 2Byte 以上の場合は縮小する /\*\*\*\*\*\*\*\*\*\*\*\*\*\*\*\*\*\*\*\*\*\*\*\*\*\*\*\*\*\*\*\*\*\*\*\*\*\*\* \*COMMU\_MEWNET PG 0 REDUCTION=1 /\* 縮小率 DO  $X = (X(0) / REDUCTION)$  & & HEFFF  $Y = (Y(0) / REDUCTION)$ &&HFFFF)  $\le$  (16  $Z = (Z(0) /$ REDUCTION) &&HFFFF C\_=(COLOR&&HFFFF)<<16 C\_=(FIN<<24)+C\_ /\* 作業終了フラグ MBK(1000~Lng)=X\_+Y\_ /\* 下位 2byte:X 座標, 上位 2byte:Y 座標 MBK(1002~Lng)=Z\_+C\_ /\* 下位 2byte:Z 座標, 上位 2byte:色,動作終了フラグ SWAP LOOP /\*\*\*\*\*\*\*\*\*\*\*\*\*\*\*\*\*\*\*\*\*\*\*\*\*\*\*\*\*\*\*\*\*\*\*\*\*\*\* /\* 各座標 4 バイト長(マイナス座標も可。ただし PC 側の表示範囲に制約有り) /\* CUnet フローバルメモリ引き当て /\* PC SA0,SA1  $/*$  MPC SA2, SA3 /\*\*\*\*\*\*\*\*\*\*\*\*\*\*\*\*\*\*\*\*\*\*\*\*\*\*\*\*\*\*\*\*\*\*\*\*\*\*\* \*COMMU\_CUNET PG<sub>O</sub> REDUCTION=1 /\* 縮小率 DO OUT COLOR 2028 OUT X(0)/REDUCTION 2016~Lng OUT Y(0)/REDUCTION 2020~Lng OUT Z(0)/REDUCTION 2024~Lng SWAP LOOP

トレース画面

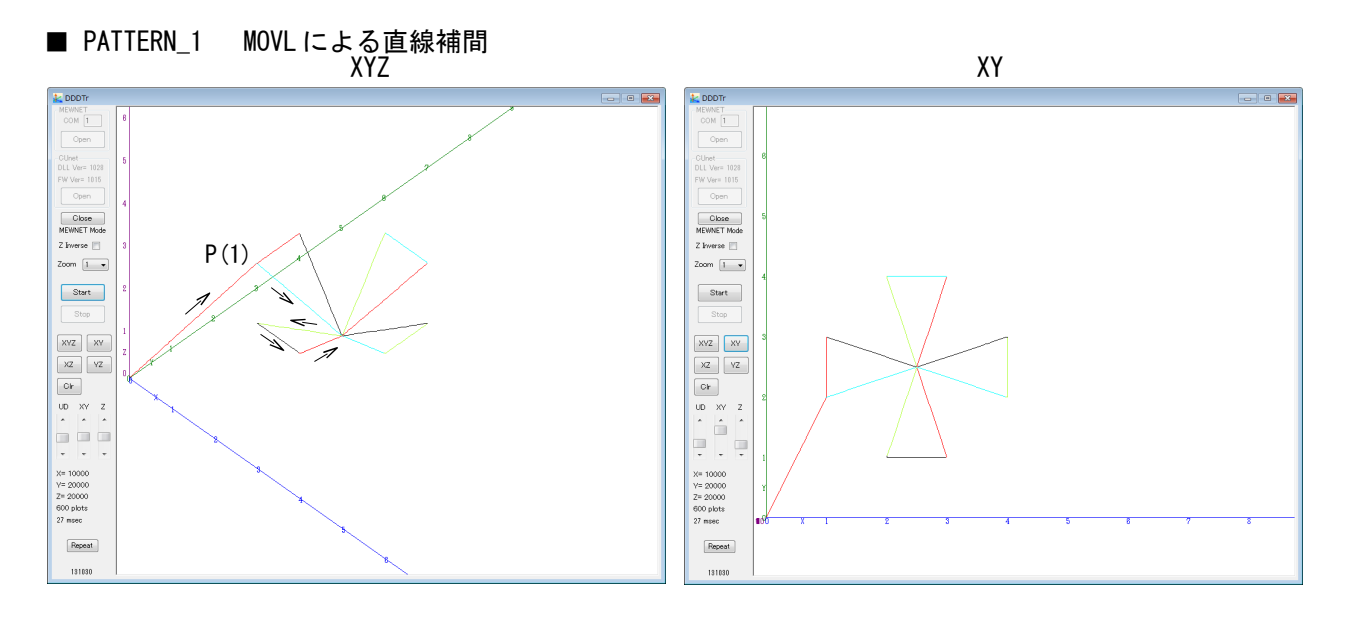

■ PATTERN\_2 MOVL の直線補間と MOVT の円弧補間を組み合わせた動作

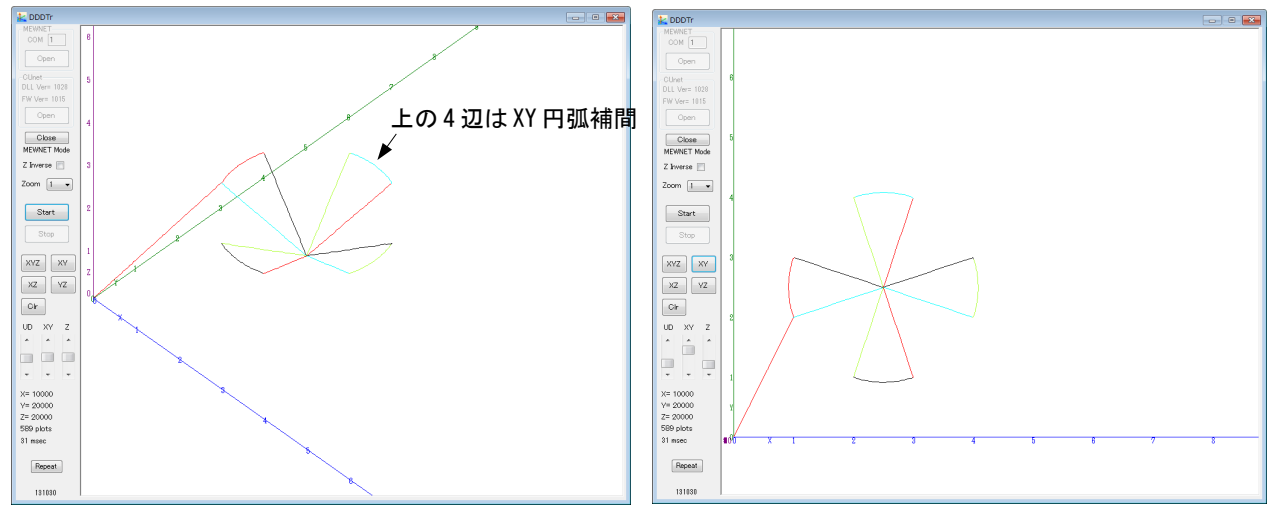

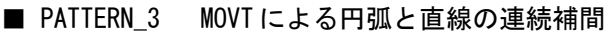

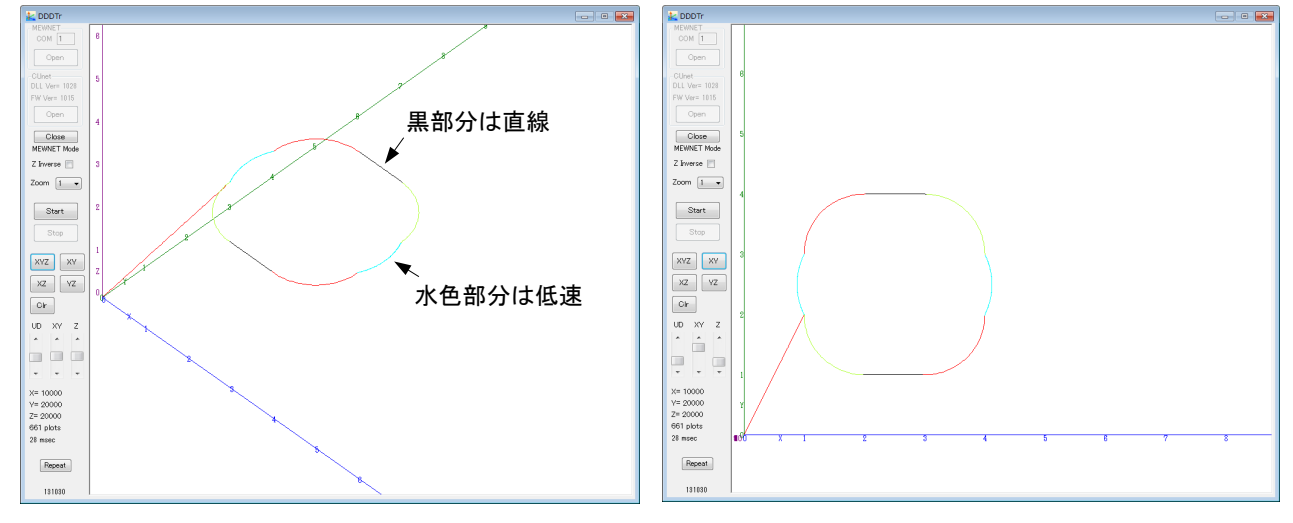

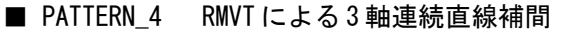

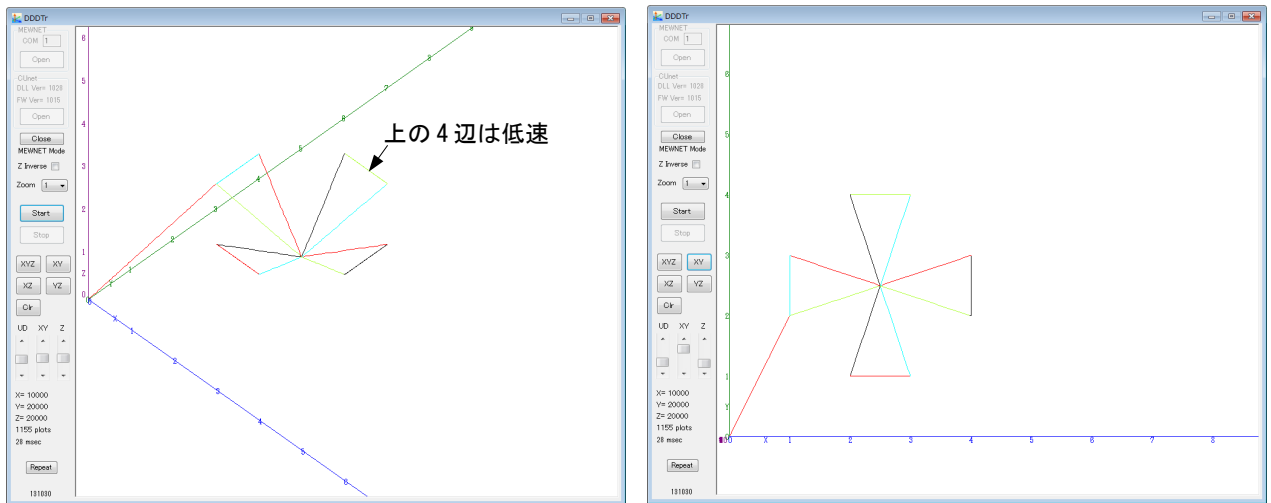

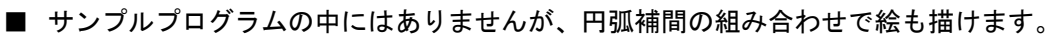

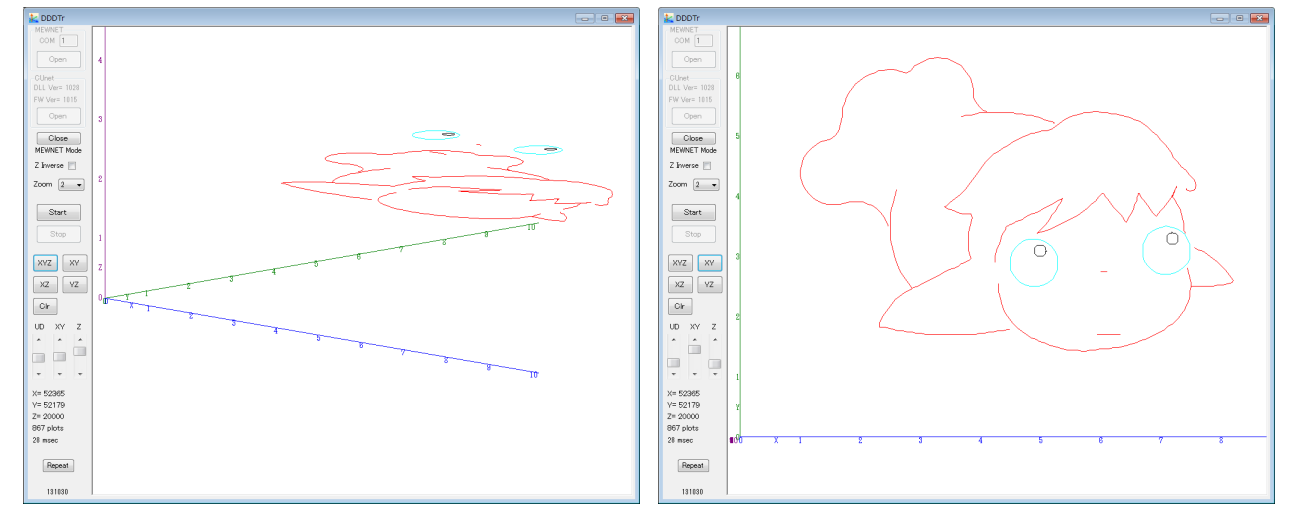

## サンプルプログラムと動画

MPC サンプルプログラムと動画は、MPC-2000 BBS [http://acceleng.jp/\\_bbs35\\_2000/bbs35.cgi?article=158](http://acceleng.jp/_bbs35_2000/bbs35.cgi?article=158) からご覧いただけます。